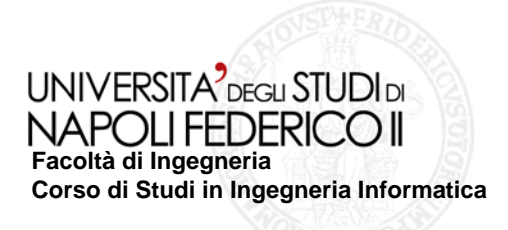

tesi di laurea

#### **Strumenti per la specifica formale di Ambienti Pervasivi**

2008/2009

**relatore** Ch.mo prof. Porfirio Tramontana

**correlatore** Ch.mo prof. Antonio Coronato

**candidato** Daniele Marotta Matr. 534/001024

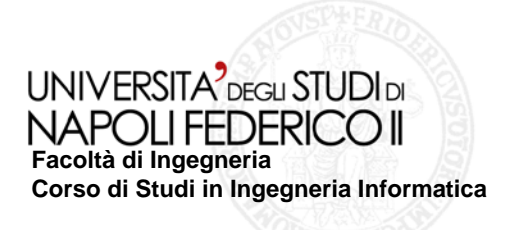

# **Pervasive Computing**

È un paradigma di calcolo che mira a fornire accesso ai servizi sempre ed ovunque, in maniera trasparente

#### **Scenari Applicativi**

- $\Box$  Situazioni di vita quotidiana
- Applicazioni *safety-critical* quali, ad esempio:
	- ‒ *Smart Hospital*
	- ‒ *Tele monitoraggio o tele controllo*
	- ‒ *Gestione emergenze*

In questi ambienti un errore potrebbe avere conseguenze catastrofiche

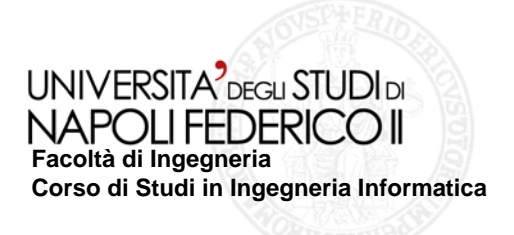

### **Metodi Formali**

- $\Box$  Tecniche in grado di aumentare l'affidabilità
- **Permettono di produrre specifiche non ambigue riducendo gli errori**
- $\Box$  Permettono una verifica rigorosa

### **Limitazioni nell'ambito del Pervasive Computing**

- Non supportano il concetto di locazione
- Nessun supporto diretto per esprimere requisiti di mobilità

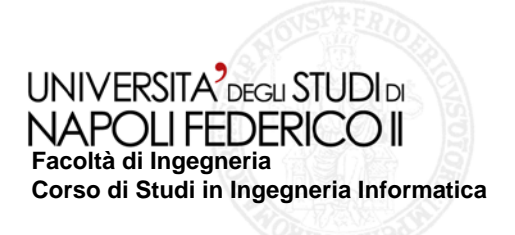

### **Ambient Calculus**

- Basato sul concetto di *Ambiente*
- $\Box$  Fornisce operazioni di:
	- ‒ *Movimento* [*operazioni* in, out]
	- ‒ *Replicazione* [*operatore* !]
	- ‒ *Creazione* [*operatore* ()]
	- ‒ *Dissoluzione* [*operazione* open]

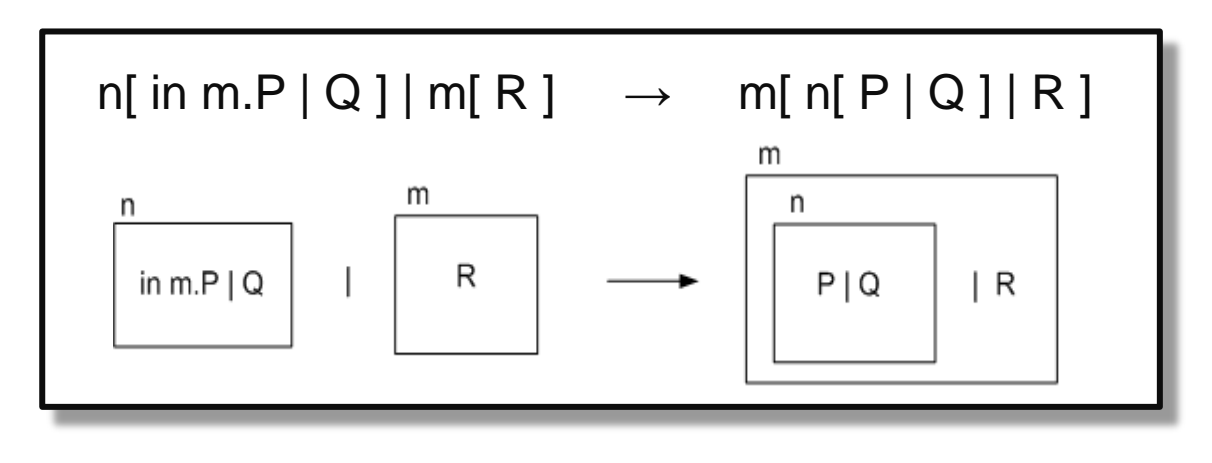

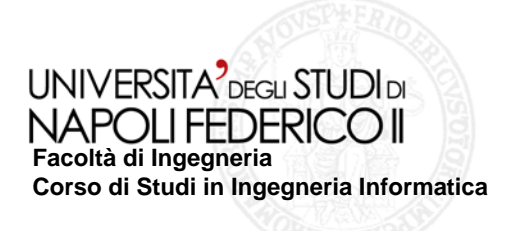

# **Ambient Logic**

- $\Box$  È una logica modale
- Operatori spaziali (*everywhere*, *somewhere*)
- Operatore @ per associare proprietà a luoghi fisici

#### **Soluzione**

Combinando *Ambient Calculus* ed *Ambient Logic* è possibile esprimere formalmente requisiti e vincoli che tengano conto di proprietà sia spaziali che temporali, come, ad esempio:

- ‒ *Il servizio video conferenza è disponibile solo nella sala multimediale*
- ‒ *Gli utenti devono connettere microfono e webcam ai loro dispositivi*

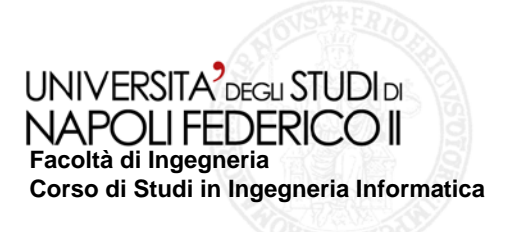

# **Ambient Designer**

- Un'applicazione per la specifica formale di *Ambienti Pervasivi*
- $\Box$  Modellazione di scenari resa rapida dall'interfaccia grafica:
	- ‒ *Inserimento di* Ambienti*,* capabilities *e* processi *tramite Palette*
	- ‒ *Incapsulazione/Decapsulazione di ambienti tramite Drag'n'Drop*
	- ‒ *Modifica delle proprietà degli elementi tramite finestra di dialogo*
	- ‒ *Supporto completo di shortcut da tastiera per tutti i comandi*
- Verifica (anche *step-by-step*) degli scenari
- Gestione classi e stati degli Ambienti
- Visualizzazione analitica dello scenario
- Log file dell'esecuzioni

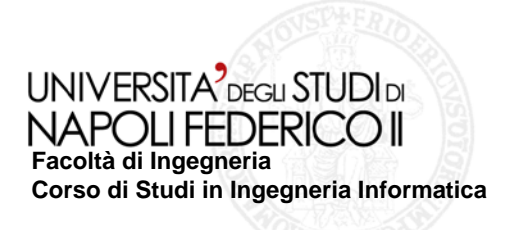

### **Caso Studio:** *Smart Hospital*

- $\Box$  Dipartimento di medicina nucleare
- $\Box$  Il paziente viene iniettato affinché sia possibile effettuare l'analisi
- Cambio di stato del paziente: *WaitToBeInjected* → *IsInjected*
- $\Box$  Un operatore invia un messaggio sul dispositivo portatile del paziente
- Il paziente si sposta nella *Hot Waiting Room e rimane in attesa*

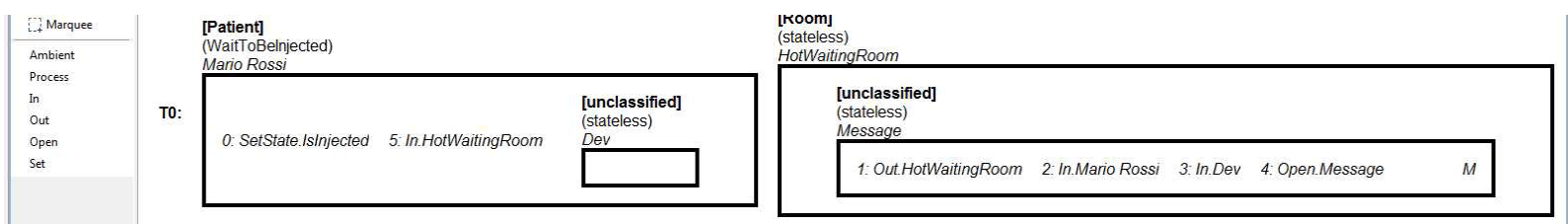

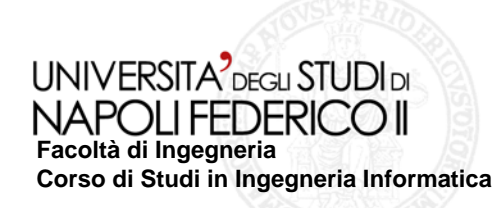

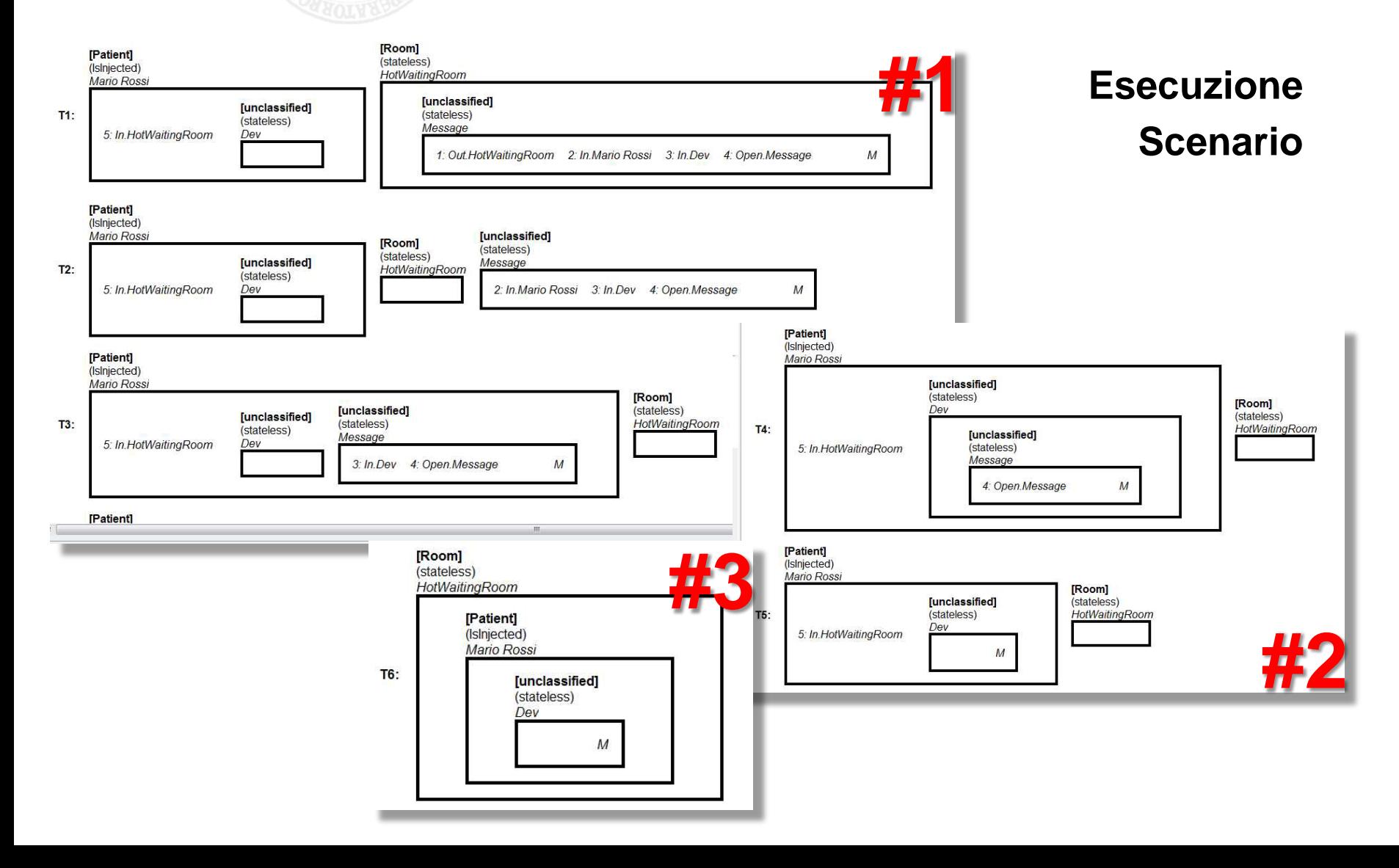

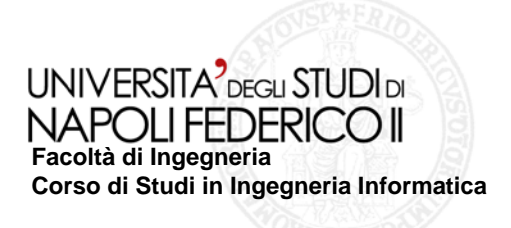

#### **Conclusioni**

*Ambient Designer* rappresenta uno strumento efficace per la modellazione e l'analisi di sistemi nell'ambito del Pervasive Computing

## **Sviluppi Futuri**

- Inclusione di *capabilities* composte ed avanzate
- □ Possibilità di cambiamento di stato non solo su base temporale